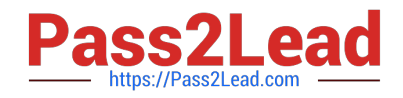

# **C\_TAW12\_731Q&As**

SAP Certfied Development Associate-ABAP with SAP NetWeaver 7.31

## **Pass SAP C\_TAW12\_731 Exam with 100% Guarantee**

Free Download Real Questions & Answers **PDF** and **VCE** file from:

**https://www.pass2lead.com/c\_taw12\_731.html**

100% Passing Guarantee 100% Money Back Assurance

Following Questions and Answers are all new published by SAP Official Exam Center

**C** Instant Download After Purchase

**83 100% Money Back Guarantee** 

- 365 Days Free Update
- 800,000+ Satisfied Customers  $\epsilon$  of

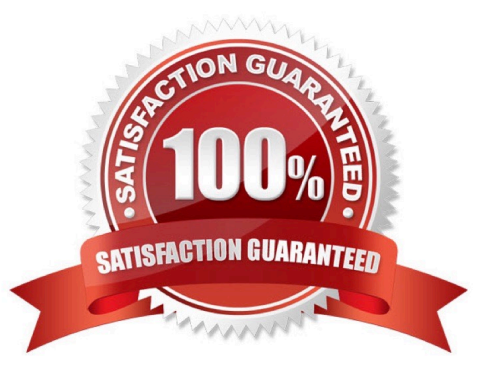

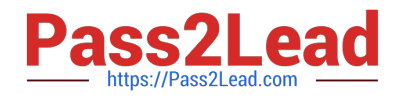

#### **QUESTION 1**

To which ABAP Dictionary definition can you assign fixed values?

- A. Data element
- B. Field of a transparent table
- C. Component of a structure
- D. Domain

Correct Answer: D

### **QUESTION 2**

When should you use a hashed internal table? (Choose two)

- A. When accessing mainly single records
- B. When accessing by secondary key
- C. When accessing using the left-justified part of the key
- D. When accessing always by primary key
- E. When accessing by index

Correct Answer: AD

### **QUESTION 3**

You want to use a BAdI to extend the functions of an SAP program.

Which of the following tasks is necessary?

- A. Call the BAdI.
- B. Create an enhancement project using a customer exit.
- C. Define an interface for the BAdI.
- D. Implement a class that implements the BAdI interface.

Correct Answer: D

#### **QUESTION 4**

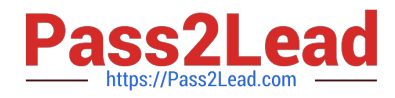

You created a transparent table and during activation got a warning message \\'Enhancement category for table missing".

What do you have to do to eliminate the warning message?

- A. Select any option other than Not Classified from the enhancement category.
- B. Change the Data Class and Size category in the technical settings.
- C. Provide the correct reference field for the Currency or Quantity field.
- D. Select the option Not Classified from the enhancement category.

Correct Answer: A

#### **QUESTION 5**

What can you change in the ABAP Debugger?

- A. Content of an internal table
- B. Value of a reference variable
- C. Value of a constant
- D. Definition of a structure
- Correct Answer: A

[C\\_TAW12\\_731 VCE Dumps](https://www.pass2lead.com/c_taw12_731.html) [C\\_TAW12\\_731 Study Guide](https://www.pass2lead.com/c_taw12_731.html) [C\\_TAW12\\_731 Exam](https://www.pass2lead.com/c_taw12_731.html)

**[Questions](https://www.pass2lead.com/c_taw12_731.html)**